БРЯНСКИЙ ГОСУДАРСТВЕННЫЙ АГРАРНЫЙ УНИВЕРСИТЕТ

# **КАФЕДРА ИНФОРМАЦИОННЫХ СИСТЕМ И ТЕХНОЛОГИЙ**

**Лысенкова С.Н.** 

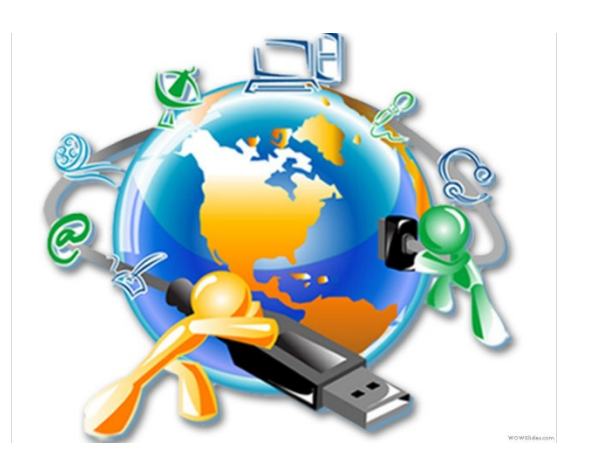

**МЕТОДИЧЕСКИЕ** 

**УКАЗАНИЯ** 

# для выполнения самостоятельных работ по дисциплине «Конфигурирование в системе «1С:Предприятие»

для подготовки бакалавров по профилю Прикладная информатика в экономике

> БРЯНСКАЯ ОБЛАСТЬ 2017

УДК 004.4

Л 88

Лысенкова С.Н. Методические указания для выполнения самостоятельных работ по дисциплине «Конфигурирование в системе «1С:Предприятие» для подготовки бакалавров по профилю Прикладная информатика в экономике/ С.Н. Лысенкова - Брянск: Издательство Брянского ГАУ, 2017.- 24с.

В методических указаниях раскрывается структура и содержание самостоятельной работы. Издание окажет помощь бакалаврам экономических специальностей при выполнении самостоятельной работы по курсу «Конфигурирование в системе «1С: Предприятие». Издание предназначено для бакалавров направления подготовки: 09.03.03 Прикладная информатика профиля Прикладная информатика в экономике

Рецензенты: к.э.н, доцент заведующая кафедрой информационных систем и технологий Ульянова Н.Д.

© Брянский ГАУ, 2017 Лысенкова С.Н., 2017

# **Содержание**

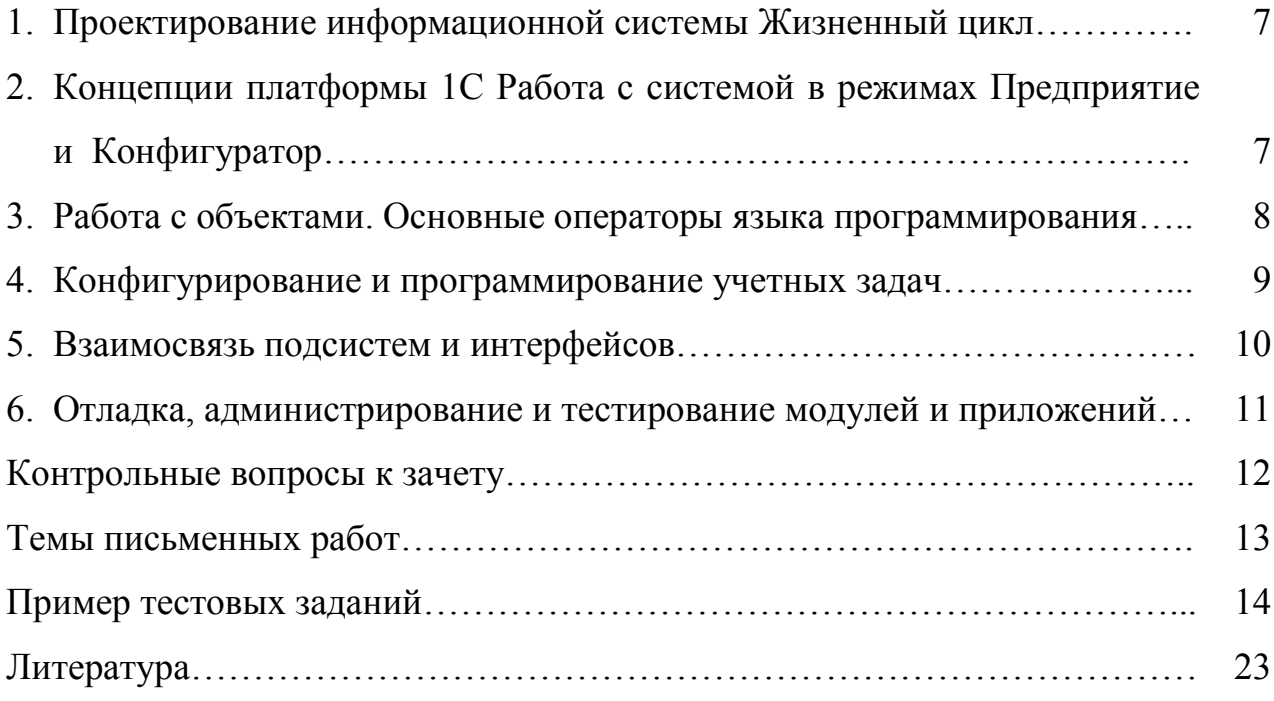

#### **ВВЕДЕНИЕ**

Целью освоения дисциплины «Конфигурирование в системе «1С: Предприятие» является сформирование у обучающихся теоретические и практические навыки по разработке программного обеспечения для решения экономических задач с применением технологической платформы «1С: Предприятие», обучение работе с научно-технической литературой и технической документацией по программному обеспечению.

Для освоения дисциплины обучающиеся используют знания, умения, навыки, способы деятельности и установки, сформированные в ходе изучения дисциплин: Бухгалтерский, финансовый и управленческий учет; Информационные системы и технологии; Проектирование информационных систем; Разработка и стандартизация программных средств.

Обучающиеся должны владеть основами программирования, вычислительной техники, информационных систем. Знания и практические навыки, полученные в курсе используются в дальнейшем при подготовке выпускных квалификационных работ.

# **Компетенции обучающегося, формируемые в результате освоения дисциплины (модуля)**

**ПК-1**: способность проводить обследование организаций, выявлять информационные потребности пользователей, формировать требования к информационной системе

**ПК-7:** способностью проводить описание прикладных процессов и информационного обеспечения решения прикладных задач;

**ПК-8:** способностью программировать приложения и создавать программные прототипы решения прикладных задач

#### **В результате освоения дисциплины обучающийся должен**

**Знать:** 

4

- методы анализа прикладной области, информационных потребностей, формирования требований к ИС;
- − современные методы исследований теоретические основы программирования современные методы оценки качества ИС
- − формальные методы, технологии и инструменты разработки программного продукта;

#### **Уметь:**

- выявлять информационные потребности и разрабатывать требования к ИС в области экономики; проводить сравнительный анализ и выбор прикладных программ;
- − формулировать проблематику, обосновывать выбранное направление; осуществлять поддержку информационного обеспечения решения прикладных задач
- − выполнять работы на всех стадиях жизненного цикла проекта ИС, оценивать качество и затраты проекта;

#### **Владеть:**

- навыками разработки технологической документации; навыками использования функциональных и технологических стандартов ИС в области экономики;
- − средствами разработки нового программного и информационного обеспечения профессионально-ориентированной информационной системы;
- навыками работы с инструментальными средствами, разработки прикладных и информационных процессов.

**Методы преподавания и обучения**: лекции, семинарские, лабораторные занятия, самостоятельная работа и индивидуально-консультационная работа, методы дистанционного обучения.

#### **Объем дисциплины и виды учебной работы**

Общая трудоемкость дисциплины составляет 3 зачетных единиц.

Вид занятий Всего часов

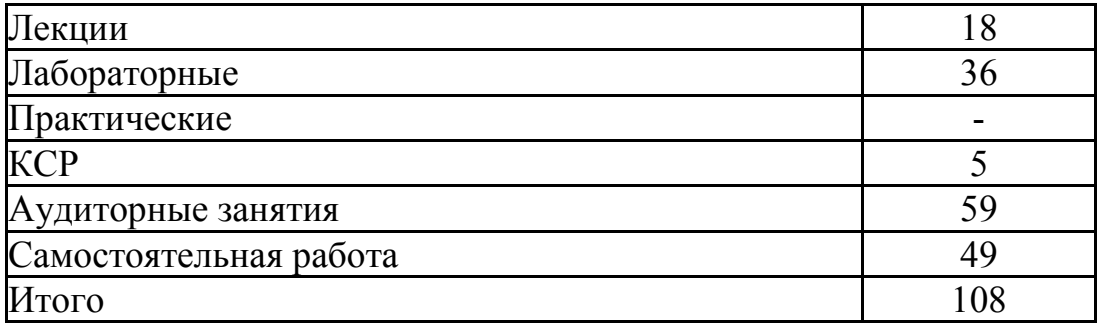

#### **Тема 1. Проектирование информационной системы. Жизненный цикл**

Понятие жизненного цикла программных приложений. Цели и структура современных моделей жизненного цикла программных приложений. Содержание отдельных этапов разработки программных приложений. Стандартизация жизненного цикла программных приложений.

Обследование объектов информатизации. Определение целей создания программных приложений. Анализ и разработка требований к программным приложениям. Разработка внешних спецификаций. Прогнозирование техникоэкономических показателей проектов программных приложений. Методы управления проектированием программных приложений. Средства автоматизации проектирования программных приложений.

#### *Ответить на следующие вопросы:*

- 1. Что такое информационная среда программы?
- 2. Что такое программное приложение?
- 3. Что такое ошибка в программном приложении?
- 4. Что такое технология программирования?
- 6. Что такое жизненный цикл программного приложения?
- 7. Что такое сопровождение программного приложения?
- 8. Что такое качество программного приложения?

# **Тема 2. Концепции платформы 1С. Работа с системой в режимах Предприятие и Конфигуратор.**

Краткое описание основных возможностей платформы 1С. Работа с 1С через интернет. Дополнительные механизмы обмена данными. Расширенная аналитика с использованием механизма агрегатов. Кластер серверов. Современный дизайн и инструменты для разработчика.

Платформа и конфигурация. Платформа и прикладные решения Средства разработки в составе платформы.

#### *Ответить на следующие вопросы:*

- 1. Что представляет собой система 1С:Предприятие 8?
- 2. Расскажите о назначении Конфигуратора в 1С.
- 3. Что такое конфигурация?
- 4. В каком режиме работы вносятся данные в информационную базу?
- 5. Объясните разницу между данными и метаданными.
- 6. Что такое предопределенные данные.
- 7. Как подключить новую информационную базу?

8. В каком режиме работы и как можно поменять свойства объектов конфигурации?

# **Тема 3. Работа с объектами.**

#### **Основные операторы языка программирования**

Создание прикладных решений на основе модели. Объектные и необъектные данные. Три способа представления данных. Сквозная типизация. Поддержка составных типов данных. Смешанный подход к манипулированию данными. Встроенный язык. Язык запросов.

Обзор функциональности прикладных решений: Справочники, Документы, Механизм характеристик, Механизм сведений, Механизм учета движения средств, Механизм бухгалтерского учета, Механизм сложных периодических расчетов, Механизм бизнес-процессов, Механизм анализа данных и прогнозирования, Сложные отчеты, использующие систему компоновки данных, Механизмы презентации текстовых и аналитических данных, Средства интеграции и механизмы обмена данными, Web-сервисы, Web-расширение, Механизм полнотекстового поиска, Механизм криптографии, Механизм разделения данных, Внешние источники данных.

#### Ответить на следующие вопросы:

- 1. Какие обязательные реквизиты документов и справочников Вы знаете?
- 2. Где и как создаются новые объекты конфигурации?
- 3. Что такое контроль ссылочной целостности?
- 4. Какой язык используется в 1С для разработки приложений?
- 5. Перечислите известные Вам встроенные функции языка программирования.
- 6. Что такое атрибуты и методы объектов конфигурации?
- 7. Перечислите типы данных системы 1С.
- 8. Что такое глобальный и локальный контекст?

#### Тема 4. Конфигурирование и программирование учетных задач

Обзор функциональности средств разработки: Объекты конфигурации и инструменты для их редактирования, Конструкторы и редакторы, Синтакспомощник, Отладчик и режим замера производительности, Проверка конфигурации, Редактирование текстов интерфейса, Групповая разработка прикладных решений, Поставка и поддержка прикладных решений, Создание дистрибутивов, Функциональные опции, Показатели производительности и режим имитации задержек при вызове сервера, «1С:Библиотека стандартных подсистем 8.2».

Место документов в концепции системы «1С: Предприятие»: Функциональность документов, Состав документов, Журналы документов, Состав журналов, Заполнение журналов.

Оперативный учет. Описание задач, решаемых регистрами накопления. Структура регистра накопления. Бухгалтерский учет. План счетов и его основные свойства. Основы организации аналитического учета. Предназначение регистра бухгалтерии. Объект «Регистр бухгалтерии».

*Ответить на следующие вопросы:* 

- 1. Для чего в 1С используется объект конфигурации План счетов?
- 2. Какие специальные объекты используются в 1С для автоматизации бухгалтерского учета?
- 3. Сколько планов счетов и сколько счетов в одном плане счетов может содержаться в конфигурации?
- 4. Какими способами реализуется аналитический учет в 1С?
- 5. Что такое субконто?
- 6. Чем балансовые счета отличаются от забалансовых?
- 7. Для чего используется документ Операция?
- 8. Что такое проведение документа?

#### **Тема 5. Взаимосвязь подсистем и интерфейсов**

Управляемый интерфейс: Использование информации из метаданных, Расширения форм и элементов управления, Генерация форм по умолчанию.

Пользователь, интерфейс, команда. Командный интерфейс системы. Команды «1С:Предприятия». Структура командного интерфейса. Пользовательская настройка интерфейса. Настройка области системных команд. Настройка командного интерфейса. Настраиваем представление команд. Модель разработки глобального командного интерфейса.

*Ответить на следующие вопросы:* 

- 1. Что такое подсистема в 1С?
- 2. Какие языки поддерживает платформа 1С?
- 3. Где настраиваются интерфейсы?
- 4. Как называется объект конфигурации, отвечающий за права доступа?
- 5. Как завести нового пользователя ИБ?
- 6. Как ограничить права доступа программными средствами?
- 7. Какие уровни доступа к конфигурации существуют?
- 8. Как создать новую панель инструментов?

# Тема 6. Отладка, администрирование и тестирование модулей и приложений.

Файл-серверный и клиент-серверный варианты работы системы. Установка системы :обычная установка, административная установка, установка по образцу.

Обзор функциональности средств администрирования. Список пользователей. Механизмы аутентификации. Механизм заданий. Система прав доступа. Ограничение прав на уровне записей и полей. Журнал регистрации. Загрузка/выгрузка информационной базы. Утилита администрирования кластера серверов. «1С: Корпоративный инструментальный пакет».

Ответить на следующие вопросы:

- 1. Чем отличается тестирование приложений от отладки?
- 2. Как запустить режим отладки приложения для файлового и клиентсерверного
- 3. режимов работы?
- 4. Опишите основные функции администратора информационной базы.
- 5. Чем обновление базы отличается от объединения конфигураций?
- 6. Какие параметры настраиваются при тестировании и исправлении ИБ?
- 7. Как настраивается доступ пользователей к ИБ?
- 8. Какие способы аутентификации пользователей поддерживает платформа  $1C$ ?

## **КОНТРОЛЬНЫЕ ВОПРОСЫ К ЗАЧЕТУ**

- 1. Тестирование программного средства
- 2. Автономная отладка программного средства
- 3. Комплексная отладка программного средства
- 4. Администратор программного средства
- 5. Программный модуль 1С
- 6. Контекст программного модуля 1С
- 7. Виды программного модуля 1С
- 8. Глобальный контекст модуля 1С
- 9. Локальный контекст модуля 1С
- 10. Исходный текст программного модуля
- 11. Структура программного модуля
- 12. Управляющие операторы встроенного языка 1С
- 13. Базовые типы данных 1С
- 14. Примитивные типы данных 1С
- 15. Служебные типы данных 1С
- 16. Технологические средства конфигурирования и администрирования в 1С:предприятии.
- 17. Средства администрирования 1С: предприятия.
- 18. Описание встроенного языка 1С: предприятия.
- 19. Разработка объектов прикладного решения
- 20. Возможности, особенности программы «1С:Предприятие».
- 21. Концепция построения, компоненты системы. Функционирование системы
- 22. Объекты и механизмы системы 1С:Предприятие
- 23. Встроенный язык программирования 1С:Предприятие
- 24. 1С:Предприятие 8. Средства интеграции и обмена данными
- 25. Использование запросов в системе «1С:Предприятие 8». Язык запросов

## ТЕМЫ ПИСЬМЕННЫХ РАБОТ

- 1. Архитектура программы с глобальной областью данных
- 2. Архитектура программы, использующей подпрограммы с локальными дан-НЫМИ
- 3. Архитектура программы, состоящий из модулей
- 4. Архитектура программы при объектно-ориентированном программировании Функциональные компоненты 1С: предприятия.
- 5. Типовые конфигурации системы 1С: предприятия.
- 6. Технологические средства конфигурирования и администрирования в 1С: Предприятии.
- 7. Средства администрирования 1С: предприятия.
- 8. Описание встроенного языка 1С: предприятия.
- 9. Разработка объектов прикладного решения
- 10. Справочники иерархические и подчиненные в системе 1С: Предприятие
- 11. Регистрация Хозяйственных операций
- 12. Концепция построения, компоненты системы. Функционирование системы
- 13. Объекты и механизмы системы 1С: Предприятие
- 14. Встроенный язык программирования 1С: Предприятие
- 15. Программирование и разработка в стандартных типовых решениях системы «1С:Предприятие 8»
- 16. Конфигуратор 1С: Предприятие Метаданные
- 17. Создание справочника в 1С: Предприятие Форма элемента и форма списка справочника.
- 18. Создание документа в 1С: Предприятие Модуль формы и модуль документа
- 19. 1С: Предприятие 8. Механизм бизнес процессов
- 20. 1 С: Предприятие 8. Решение расчетных задач
- 21. 1 С: Предприятие 8. Средства интеграции и обмена данными
- 22. Использование запросов в системе «1С: Предприятие 8». Язык запросов
- 23. Эффективность и оптимизация программ
- 24. Правовые методы защиты программных продуктов и БД
- 25. Методы оценки эффективности ПО на этапе эксплуатации

# **ПРИМЕР ТЕСТОВЫХ ЗАДАНИЙ**:

- **1. Режимы функционирования системы «1С: Предприятие»:**
- Режим работы пользователей
- Режим внешнего соединения
- Режим создания и редактирования конфигурации
- Режим установки пользовательских настроек
- Режим управляемого приложения

## 2. **Варианты работы 1С: Предприятие**

- Файловый.
- Адаптационный.
- Кэш-файловый.
- Клиент-серверный.
- Информационный.

## 3. **Файловый вариант работы «1С: Предприятие» это**

• предназначен для использования в рабочих группах или в масштабе предприятия.

• рассчитан на персональную работу одного пользователя или некоторого количества пользователей в локальной сети.

• рассчитан на персональную работу одного пользователя или некоторого количества пользователей в локальной сети.

• предназначен для использования в рабочих группах или в масштабе предприятия.

## **4. Варианты клиентских приложений**

- Веб-клиент
- Клиент сервер
- Клиент приложений
- Толстый клиент
- Веб приложение
- Тонкий клиент
- Клиентское приложение

#### **5. Толстый клиент – это…**

• одно из клиентских приложений системы «1С: Предприятие 8», которое умеет исполнять ограниченный набор функциональности встроенного языка.

• одно из клиентских приложений системы «1С: Предприятие 8», которое не нужно предварительно устанавливать на компьютер пользователя.

• одно из клиентских приложений системы «1С: Предприятие 8», которое может исполнять практически всю функциональность, предоставляемую встроенным языком.

#### **6. Тонкий клиент – это…**

• режим работы, в котором операции выполняются на сервере, где хранится база данных.

• режим работы, в котором доступны все возможности системы, включая «Конфигуратор».

• режим работы, в котором доступна работа с системой только через веббраузер.

• режим работы, в котором недоступны никакие функции системы, кроме выгрузки базы данных.

#### 7. **Веб клиент – это**

• одно из клиентских приложений системы «1С: Предприятие»

• исполняется не в операционной оболочке компьютера пользователя, а в среде Интернет-браузера

• предоставляет возможность работать с информационными базами посредством доступа через интернет обучающий сайт 1С

• партнерские сайты 1С

### **8. Категории свойств конфигурации:**

- Основные
- Представление
- Интерфейсы
- Информация
- Разработка
- Справочная информация
- Совместимость
- Дополнительно
- 9. **Категория свойств конфигурации «Основные» включает:**
- Хранилище общих настроек
- Основной режим запуска
- Синоним
- Комментарий
- Основная роль
- Константы

#### **10.Категория свойств конфигурации «Представление» включает:**

- Основной язык
- Режим автонумерации объектов
- Рабочая область рабочего стола
- Логотип
- Командный интерфейс
- Модуль управляемого приложения

#### **11.Основные операции, выполняющиеся над объектами конфигурации:**

- Копирование
- Переименование
- Сортировка
- Группировка
- Удаление
- Создание
- Вставка

#### **12.Основные свойства объектов конфигурации**

- Представление
- Имя
- Примечание
- Синоним
- Комментарий
- Язык

#### **13.Виды объектов конфигурации**

- Основные
- Общие
- Подчиненные
- Дополнительные
- Прикладные
- Атрибутные

## **14.Объект конфигурации «Подсистема» -**

• Элемент, предназначенный для хранения многомерных сведений о значениях различных величин

• Элемент, предназначенный для хранения постоянной или условнопостоянной информации

• Элемент, позволяет организовать автоматическое выполнение процедур общих модулей по расписанию

• Элемент, предназначенный для формирования командного интерфейса программы

### **15.Объект конфигурации Общие формы**

- все формы, имеющиеся в прикладном решении.
- формы, которые доступны из любого места конфигурации.
- формы, которые создаются по умолчанию для каждого объекта прикладного решения.

## **16.Встроенный язык системы «1С: Предприятие» предназначен для**

- Для установки связи системы с ОС.
- Описания алгоритмов функционирования прикладной задачи.
- Написания мобильных приложений с нуля.
- Обеспечения работоспособности всех функций системы.

## **17.Программный модуль:**

- Содержит только константы
- Используются для связи с основным сайтом 1С
- Описывает работу формы на встроенном языке
- Используются для скрытого сбора информации компанией 1С

#### **18.Контекст программного модуля**

• текст на встроенном языке, расположенный в определенном месте конфигурации;

- это связь программного модуля с остальной частью конфигурации;
- объект, который позволяет организовать учет результатов вычислений, выполненных расчетами, указанными в плане видов расчетов;
- это связь программного модуля конфигурацией.

#### **19.Исходный текст программного модуля включает**

- Раздел новых модулей
- Раздел определения переменных
- Раздел процедур и функций
- Раздел откладки и тестирование модулей
- Раздел основной программы

#### **20.Имя процедуры (переменной функции)**

• может быть любая последовательность букв, цифр, знаков. Регистр буквы не учитывается

• неименованные участники программы. Не встречающиеся в так называемых процедурных языках.

• неименованные участники программы. Встречающиеся в так называемых процедурных языках.

• именованные программы. Встречающиеся в так называемых процедурных языках.

#### **21.Отличие процедуры от функции**

• Если у функции несколько параметров, то ненужный можно пропустить, в отличие от процедуры

19

- $\bullet$ Возможность передать параметры для вычисления
- Возможностью вернуть результат вычислений  $\bullet$
- При передачи параметра в процедуру он передается по ссылке, в отличие

от передачи параметра в функцию

#### 22. Способы объявления переменных:

- $\bullet$ Явный
- $\bullet$ Стандартный
- Неявный  $\bullet$
- Прямой  $\bullet$

#### 23. Выражение - это

- $\bullet$ Одна из составляющих механизма отбора информации
- Элемент, предназначенный для описания некоторых общих алгоритмов  $\bullet$
- Это математическая или логическая формула, по которой вычисляется

#### значение

Модуль, который предназначен для обработки событий объектов  $\bullet$ 

#### 24. Укажите операции сравнения:

- Больше  $\bullet$
- И или AND  $\bullet$
- НЕ или NOT  $\bullet$
- Равно  $\bullet$
- ИЛИ или OR
- Меньше

#### 25. Установите соответствия булевых операций:

И или AND - конъюнкция  $\bullet$ 

- $\bullet$  -Oп1 рассчитывает отрицательное значение выражения, стоящего после знака минус
- Дата + Число конкатенация
- ИЛИ или OR дизъюнкция
- НЕ или NOT логическое отрицание

#### **26.Укажите базовые типы данных**

- Строка
- Массив
- Неопределено
- Число
- Дата
- Название

#### **27.Укажите примитивные типы данных**

- Массив, структура, соответствие
- Список значений, таблица значений, дерево значений
- Число, строка, дата, булево
- Поле формы, таблица формы, кнопка формы

#### **28.Укажите коллекции значений данных**

- $\bullet$  Дата
- Список Значений.
- Массив
- Null
- Таблица Значений
- Булево

#### **29.Область системных команд используется -**

- Для отображения списка подсистем верхнего уровня
- Для обращения к последним данным, редактируемым пользователем
- Для выполнения ряда действий независящих от прикладной специфики конфигурации, но помогающих в управлении системой

• Для отображения структуры конфигурации в соответствии с выбранным разделом

### **30.Приведите примеры видов учета**

- Количественный учет
- Валютный учет
- Линейный учет
- Нелинейный учет

## **ЛИТЕРАТУРА**

- 1. Гаврилова И.В. Разработка приложений [Электронный ресурс] : учебное пособие./ Режим доступа: http://e.lanbook.com/books/element. php?pl1\_id=44746 М. : ФЛИНТА, 2012
- 2. Лысенкова С.Н. Разработка приложений для экономических информационных систем [Электронный ресурс] : учебное пособие. / Режим доступа: http://moodle.bgsha.com/ course/view.php?id=664
- 3. Селищева Н. В. 1С: Бухгалтерия предприятия 8.2 : практ. пособие/ М.: Кнорус, 2014

#### **Ресурсы информационно-телекоммуникационной сети "Интернет"**

- 1. Информационно-технологическое сопровождение пользователей «1С:Предприятия» [Электронный ресурс] – Режим доступа - its.1c.ru
- 2. Платформа «1С:Предприятие» как средство разработки бизнес-приложений [Электронный ресурс] – Режим доступа - http://centercomptech.ru/st\_sredstvo\_razrabotki\_1cv8.html -
- 3. Программное обеспечение [Электронный ресурс] Режим доступа 1c.ru

#### **Программное обеспечение**

«1С: Предприятие 8» (платформа)

# **Методические указания**

для выполнения самостоятельных работ по дисциплине «Конфигурирование в системе 1С:Предприятие» для подготовки бакалавров по профилю Прикладная информатика в экономике

**Лысенкова С.Н.** 

Редактор Е.М. Лебедева

Компьютерный набор и верстку произвела Лысенкова С.Н.

Лицензия ЛР №020880 от 26.05.99г. Подписано в печать 23.09.2017. Формат  $60x84^{\frac{1}{1}}/_{16}$ Бумага печатная. Усл. п. л. 1,4. Тираж 50 экз. Изд. № 5543

Издательство Брянского государственного аграрного университета 243365 Брянская обл., Выгонический район, с. Кокино, Брянский ГАУ